**HiBit Hide Folder Crack X64**

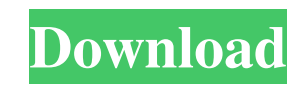

## **HiBit Hide Folder Free Download For PC (Final 2022)**

Get one month free with this offer! HiBit Hide Folder lets you encrypt and protect your files and folders on your computer. HiBit Hide Folder Features: \* Encrypt & hide files and folders on your desktop \* Protect your documents and photos with optional encryption \* Access to your hidden files and folders with a password \* Easily access your hidden files and folders with a password \* Backup your files anywhere with an external drive \* Place your encrypted files and folders anywhere you want (Flash drives, SD cards, other media, etc.) Please see the example below. Hide files in some system folder To show the contents of any hidden file, you can just put the mouse cursor on it, and it will show the contents in plain text. File Name: any name File Size: any size File Type: any type HiBit Hide Folder is a tool designed to help you hide and encrypt the private information stored on your computer and hence, avoid accidental deletion or unauthorized access. Following a swift installation, you are prompted to provide a master password along with an alternative one just in case. The program comes with a bulgy interface that can prove a nuisance since you may have to switch to fullscreen in order to see all the functions and options available. Functionality-wise, the app is not exactly intuitive and hiding a file or folder is done via the context menu. It would have been great is the developer included some tips in this sense when you first open the app. A noteworthy feature if the Fake Folder, a function that enables you to hide any directory with another system folder form, such as Recycle Bin or My Computer, for instance. Therefore, if someone were to find and open your hidden folder, they are going to be taken to another system place. Works with all filesystems and can be placed on removable disks It is worth mentioning that the tool is compatible with FAT32 filesystem as it does not change it in any way and still maintain the hidden status. Nevertheless, according to the developer, it is safe to use the tool on NTFS as well as portable and removable disks, thus making it a good idea to carry sensitive data on a flash stick or perhaps an external drive. Despite the fact that it looks rugged and the interface could be scalable, so you do not have to switch to full screen whenever adding files and folders, HiBit Hide Folder could be a protection solution worth considering for protecting the data stored on your PC. HiBit

### **HiBit Hide Folder With Product Key Free**

HiBit Hide Folder is a tool designed to help you hide and encrypt the private information stored on your computer and hence, avoid accidental deletion or unauthorized access. Allows you to create a fake folder masked as a typical system folder Following a swift installation, you are prompted to provide a master password along with an alternative one just in case. The program comes with a bulgy interface that can prove a nuisance since you may have to switch to fullscreen in order to see all the functions and options available. Functionality-wise, the app is not exactly intuitive and hiding a file or folder is done via the context menu. It would have been great is the developer included some tips in this sense when you first open the app. A noteworthy feature if the Fake Folder, a function that enables you to hide any directory with another system folder form, such as Recycle Bin or My Computer, for instance. Therefore, if someone were to find and open your hidden folder, they are going to be taken to another system place. Works with all filesystems and can be placed on removable disks It is worth mentioning that the tool is compatible with FAT32 filesystem as it does not change it in any way and still maintain the hidden status. Nevertheless, according to the developer, it is safe to use the tool on NTFS as well as portable and removable disks, thus making it a good idea to carry sensitive data on a flash stick or perhaps an external drive. Despite the fact that it looks rugged and the interface could be scalable, so you do not have to switch to full screen whenever adding files and folders, HiBit Hide Folder could be a protection solution worth considering for protecting the data stored on your PC. How to Prevent using Public Wi-Fi Networks? One of the easiest ways for hackers to gain access to your personal and financial information is by using public Wi-Fi networks which are usually very easy to access. The problem is, how to ensure that you are being safe while connecting to public Wi-Fi networks? HiBit Hide Folder is a tool designed to help you hide and encrypt the private information stored on your

computer and hence, avoid accidental deletion or unauthorized access. Allows you to create a fake folder masked as a typical system folder Following a swift installation, you are prompted to provide a master password along with an alternative one just in case. The program comes with a bulgy interface that can prove a nuisance since you may have to switch to fullscreen in order to see all 09e8f5149f

## **HiBit Hide Folder Crack With Registration Code (Latest)**

HiBit Hide Folder is a professional and easy to use privacy software, encrypts and hides your personal data files and folders from accidental viewing or removal. Although the software is designed to hide your confidential information from unwanted eyes, the user should note that it will not protect your information from virus or malware. Also, while the app can be used on all types of platforms, it should be kept in mind that the system format used must be FAT32. HiBit Hide Folder runs with the most popular Windows systems including Windows XP/7/8/Vista and also macOS so all you have to do is download and install it. For more functionality reviews, check out our other software reviews We are always afraid of losing our important data, e.g. pictures, documents and other files that we create on our computer using various apps. These data get deleted by accident while we are not paying attention. That's why many of us have started using different data recovery software to extract this deleted data. This software does not only make an image copy of the data, but it also works perfectly well in the areas in which your data got deleted or lost. If you too lost your data after taking a step back, and even after trying several other software, then get help from the Wistune Data recovery software. This software not only recovers lost data from your recycle bin but also from corrupted drive for example. The best thing about this software is that its scan the lost file formats like: JPEG, TIFF, PDF, GIF, and BMP. Wistune data recovery software is available in two different versions, one standard and advanced version of both the versions are free from any cost. On the basis of our experience, Wistune Data recovery software is a data loss recovery software which recovers lost data efficiently and quickly and it can recover from the following lost data: • Deleted Files/Folders: If you have deleted an important file or folder, then you should use data recovery software in order to get that data back. If it is not recovered, then you may lose that data forever. In this case, a simple method would be to use a data recovery software to restore those deleted files and folders. This software scan the whole drive on which those data are deleted and recover them quickly and conveniently. • Corrupted Drives: If your drive is damaged, then you may lose your data forever. In order to save data from a corrupted drive, then you can use this

### **What's New In?**

Hide Files/ Folders and protect your personal files and folders easily. The app allows you to easily hide and encrypt your personal files and folders on PC including removable disks. Create a fake folder on your PC that appears to be a regular system folder like Recycle Bin folder or My Computer folder. It can also encrypt/ hide any files and folders, including your temporary files. Quickly remove the fake folder when the hidden files and folders will not be affected. \*It has a same interface as Windows Explorer, but supports any folder including removable disk as well as portable disk.\* Compatible: Windows XP/ Vista/ 7/ 8/ 8.1/ 10. Requires Windows Vista or Windows 7 SP1, Windows 8.1, Windows 10, Microsoft Windows 10 RS4 or later. Support for FAT32, FAT16 and NTFS and can create fake folder on portable disks and removable disks. Attached files Files may vary depending on your device. Reviews: Hide your files, folders securely without affecting performance: ★ The app allows you to hide any folders including removable disk easily.  $\star$  It uses only Windows API functions to prevent any compatibility issues.  $\star$ Disable Reenable Windows shortcut keys that open files, folders to prevent security issues. ★ Protect your secret files, folders as well as sensitive files. ★ Can create fake system folder to add a folder on removable disk and portable disk. ★ Can copy and paste files into the fake folder. ★ Can encrypt the whole folder including hidden files and folders.  $\star$  Choose file and folder access permissions.  $\star$  The app is easy to use for nontechnical users. ★ Drag and drop encrypted files to the app. ★ Can remove the fake folder. ★ Supports Windows XP/ Vista/ 7/ 8/ 8.1/ 10. ★ Compatible with all FAT32, FAT16 and NTFS. ★ Supports removable disk and portable disk. ★ Password or Key: The app allows you to add an alternative password for the fake folder.  $\star$  Go back to the default status: The app allows you to go back to the default status when you use the default password. Special price for a limited time: \* Hide your files, folders securely without affecting performance: Get this app for \$ 0.99 \$

0.99 Keywords: Hide files and folders,encrypted files and folders,protect your personal files and folders,FAT32,FAT16

# **System Requirements For HiBit Hide Folder:**

• Mac/PC: OS X 10.7 or later, Windows 7 or later • iOS: iOS 8.4 or later • Android: Android 4.1 or later • We recommend at least 2GB of free RAM • Input devices: Gamepads recommended, AbleGamers-supported gamepads also work • Graphics: DirectX 11 or later, OpenGL 3.2 or later, minimum 1024×768 resolution • CPU: Intel Core i3, i5 or i7 (or equivalent) • Disk space

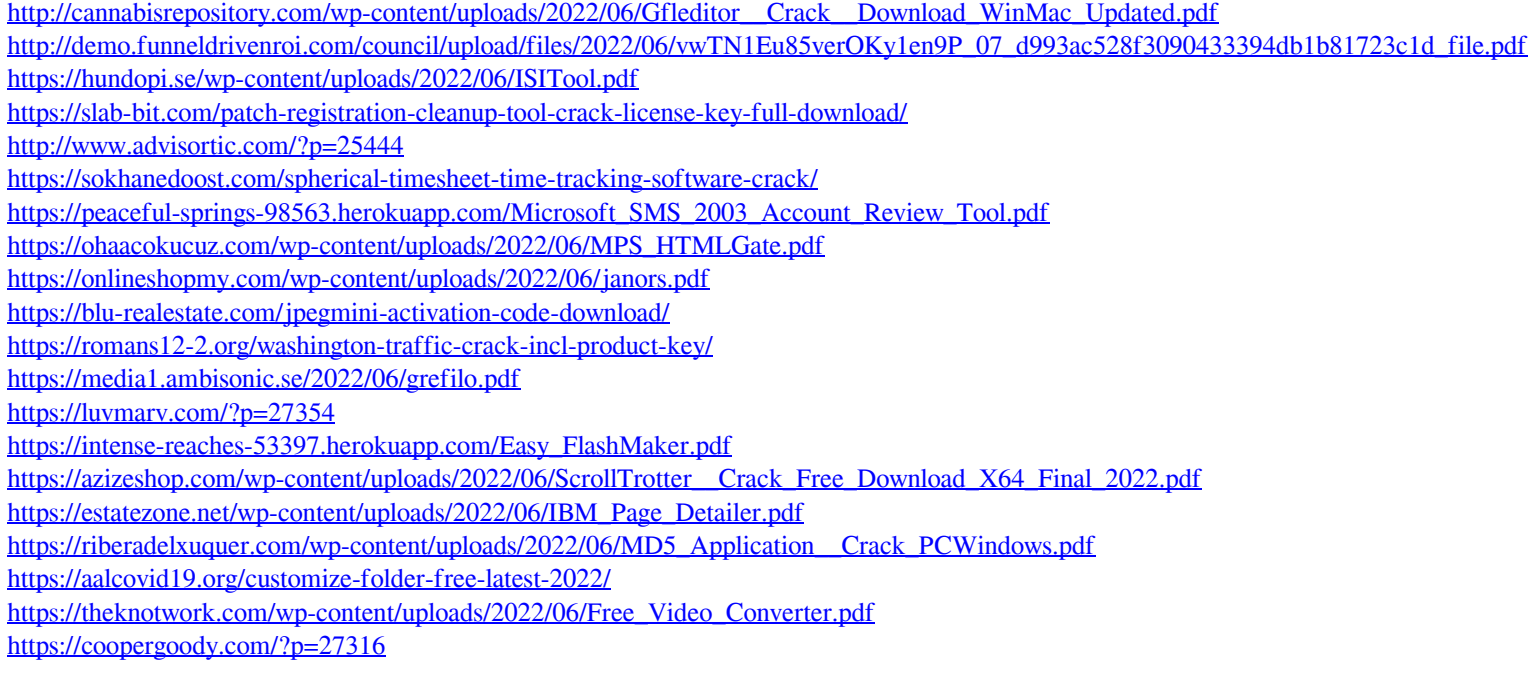